## **ISpro**

## **Як правильно вийти**

З метою уникнення нагромадження сміття та помилок, рекомендовано закривати ISpro через "Вихід з видаленням тимчасових файлів"

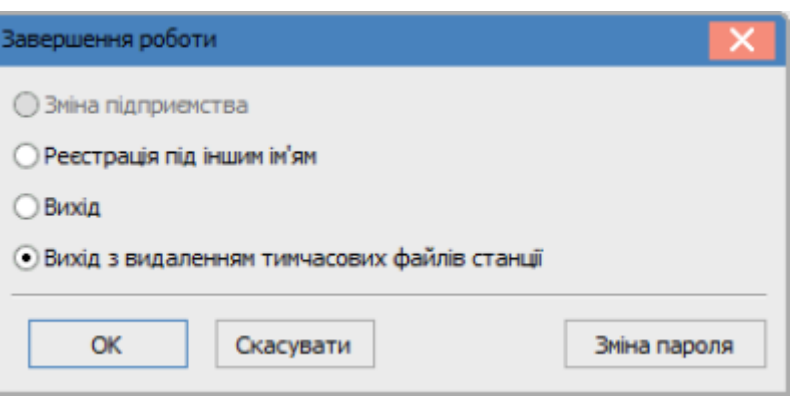

From: <https://wiki.djal.in/> - **ІТ - wiki**

Permanent link: **<https://wiki.djal.in/doku.php/faq/ispro?rev=1583436757>**

Last update: **2020/03/05 19:32**

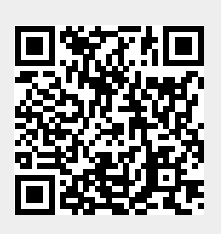